# **HOW TO INSERT VALUES TO IDENTITY COLUMN IN SQL SERVER**

Identity field is usually used as a primary key. When you insert a new record into your table, this field automatically assign an incremented value from the previous entry. Usually, you can't insert your own value to this field.

In this article, I am going to expose the tips for inserting your own value to this field. It is simple and easy. Consider you have the following Customer table.

```
1. CREATE TABLE Customer
2. (
3. ID int IDENTITY,
4. Name varchar(100),
5. Address varchar(200)
6. )
```
Now, I am trying to insert a record into Customer table with identity field like as then I will get the error message as shown below.

**1. INSERT INTO Customer(ID,Name,Address) VALUES(1,'Shakham','Delhi')**

```
Th Messages
Msg 544, Level 16, State 1, Line 1
Cannot insert explicit value for identity column in table 'Customer'
 when IDENTITY_INSERT is set to OFF. copyright@dotnet-tricks.com
```
## Allow insert into identity field

You can alllow insert to the identity field by setting IDENTITY\_INSERT ON for a particular table as shown:

```
1. SET IDENTITY_INSERT Customer ON
```
### Disallow insert into identity field

You can also disalllow insert to the identity field by setting IDENTITY\_INSERT OFF for a particular table as shown:

```
1. SET IDENTITY_INSERT Customer OFF
```
### Insert Value to Identity field

Now, lets see how to insert our own values to identity field ID with in the Customer table.

```
1. SET IDENTITY_INSERT Customer ON
2.
3. INSERT INTO Customer(ID,Name,Address) VALUES(3,'Rahul','Noida')
4. INSERT INTO Customer(ID,Name,Address) VALUES(4,'Rahul','Noida')
5.
6. SET IDENTITY_INSERT Customer OFF
7.
8. INSERT INTO Customer(Name,Address) VALUES('Rita','Noida')
```
After Inserting your own value to identity field don't forget to set IDENTITY\_INSERT OFF.

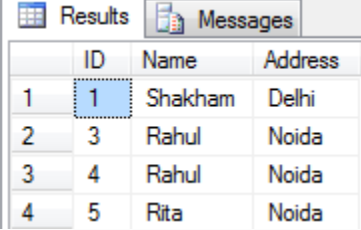

#### **Note**

- 1. Usually, we use this trick when we have deleted some rows from the table and we want the data in a sequence.
- 2. After Inserting your own value to identity field don't forget to set IDENTITY\_INSERT OFF

#### Reseed the Identity field

You can also reseed the identity field value. By doing so identity field values will start with a new defined value.

Suppose you want to reseed the Customer table ID field from 3 then the new record s will be inserted with ID 4,5,6..and so on.

```
1. --Reseeding the identity
2. DBCC checkident (Customer, RESEED, 3)
3.
4. INSERT INTO Customer(Name,Address) VALUES('Geeta','Noida')
```
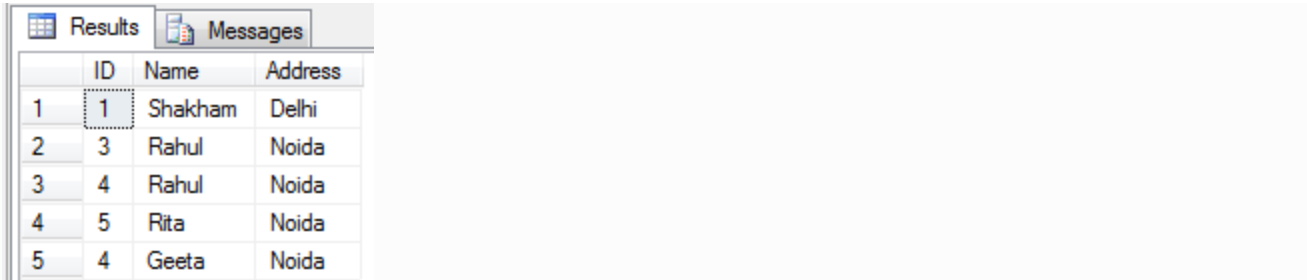

Source : http://www.dotnet-tricks.com/Tutorial/sqlserver/4UXH230213-How-to-insert-values-to-identitycolumn-in-SQL-Server.html